### Tutorial

A tool for Operators to identify where areas with U.S. National Marine Fisheries Service (NMFS) Listed Resources of Concern overlap with areas covered by EPA's Pesticide General Permit

### Homepage

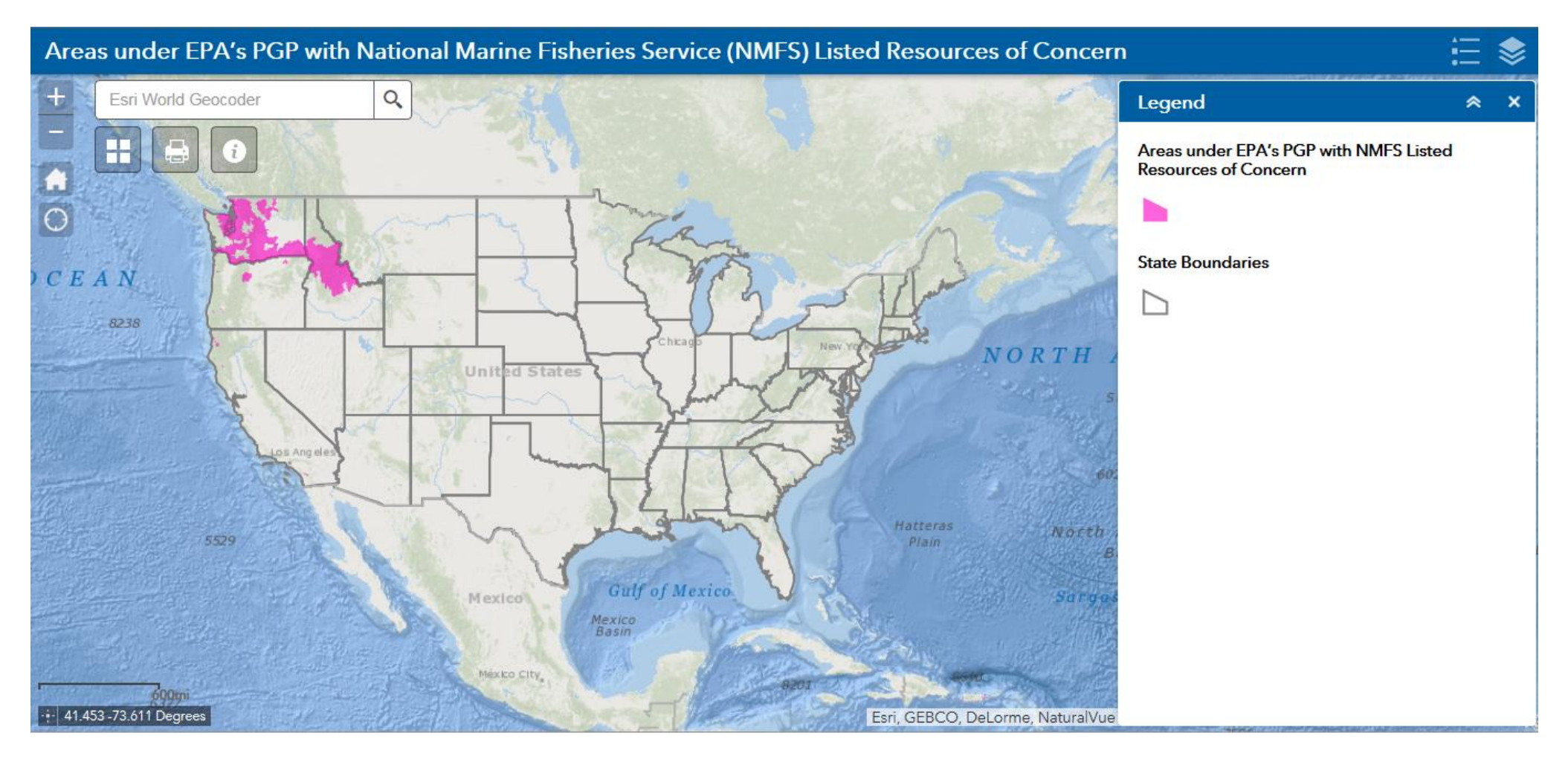

https://epa.maps.arcgis.com/apps/webappviewer/index.html?id=7a75d281fdcd4e6 c9a47a5b9aecfb374

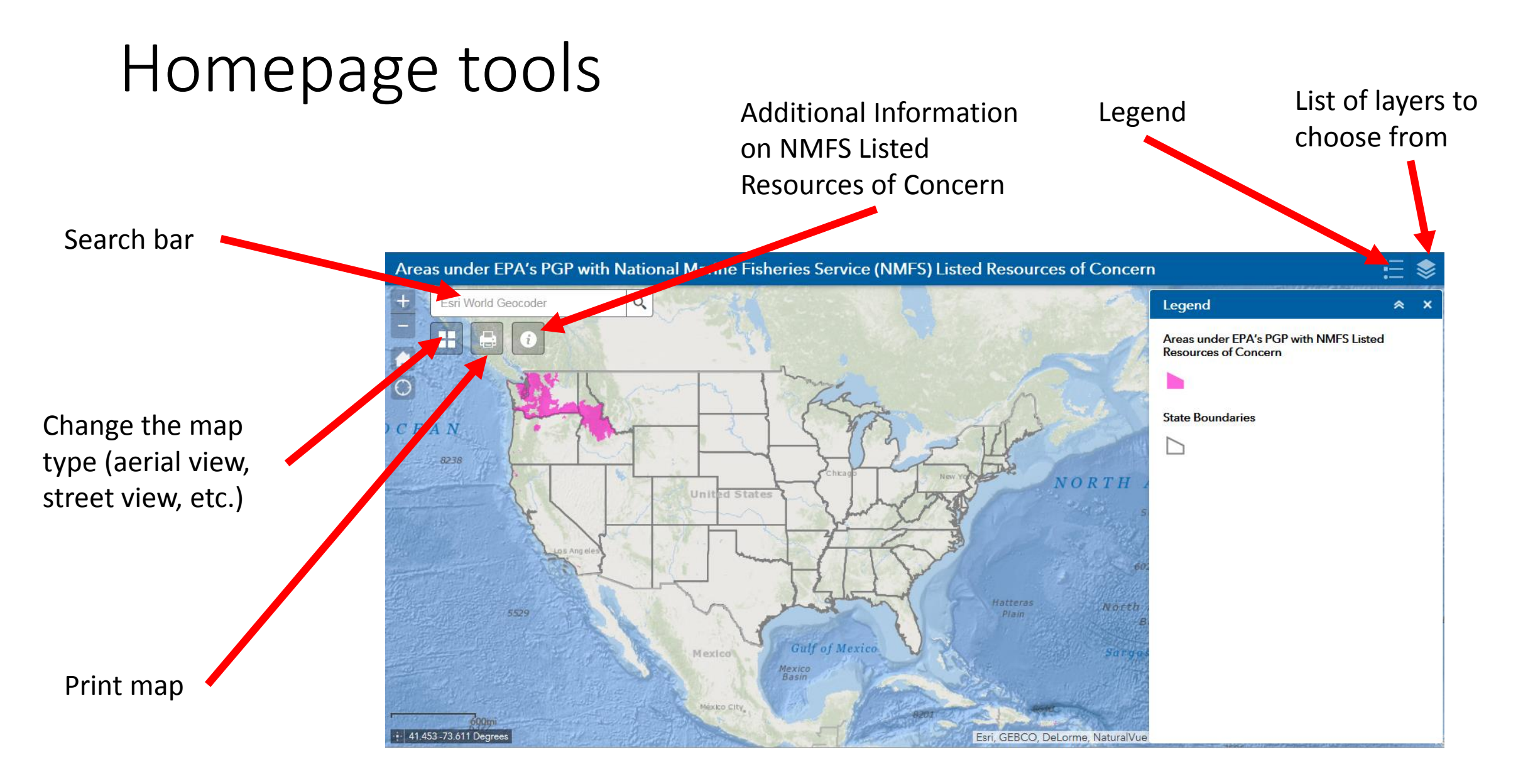

### Legend and Layer List tools

Click the layer list icon to switch from **legend** to **layer list**.

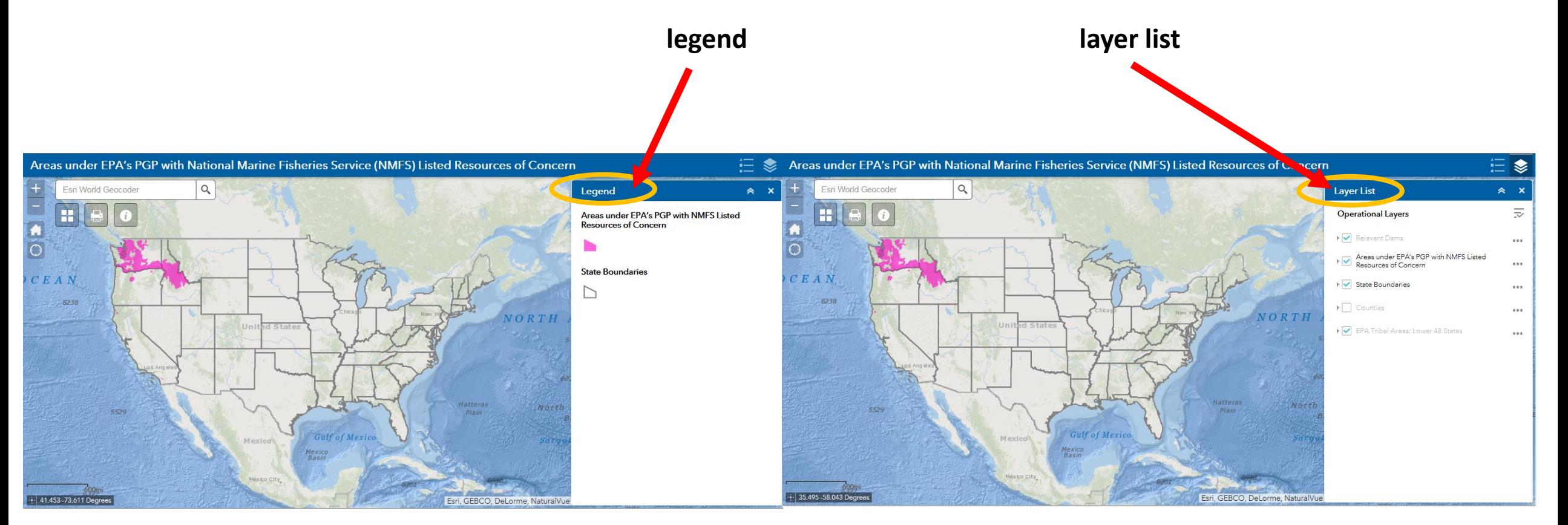

#### Zooming in and out tools Use the  $+$  and  $$ keys to zoom in and out. Areas under EPA's POT Laur National Marine Fisheries Service (NMFS) Listed Resources of Concern 三き 汩 ! Areas under A's PGP with National Marine Fisheries Service (NMFS) Listed Resources of Concern Vorld Geocoder  $Q$ Layer List  $\hat{z}$ Layer List  $\equiv$  $\overline{z}$ **Operational Layers Operational Layers** Relevant Dams ▶ Relevant Dams  $...$  $\blacktriangleright \begin{array}{l} \bigtriangledown \begin{array}{l} \text{Areas under EPA's PGP with NMFS Listed} \\ \text{Resources of Concern} \end{array} \end{array}$ Areas under EPA's PGP with NMFS Listed<br>Resources of Concern  $\cdots$  $...$ ▶ State Boundaries IORT ▶ State Boundaries  $1.11$  $\cdots$  $\blacktriangleright \Box$  Counties  $\triangleright$  Counties  $\alpha$  o  $\alpha$  $...$ FV EPA Tribal Areas: Lower 48 States FRA Tribal Areas: Lower 48 States  $...$  $\cdots$ Esri, GEBCO, DeLorme, NaturalVue | US Census | 18 802 - 92 702 sri GEBCO Del orme Natural

*View after zooming in View after zooming out*

# Example 1

#### Spraying along the Connecticut River, in Hampshire County, MA

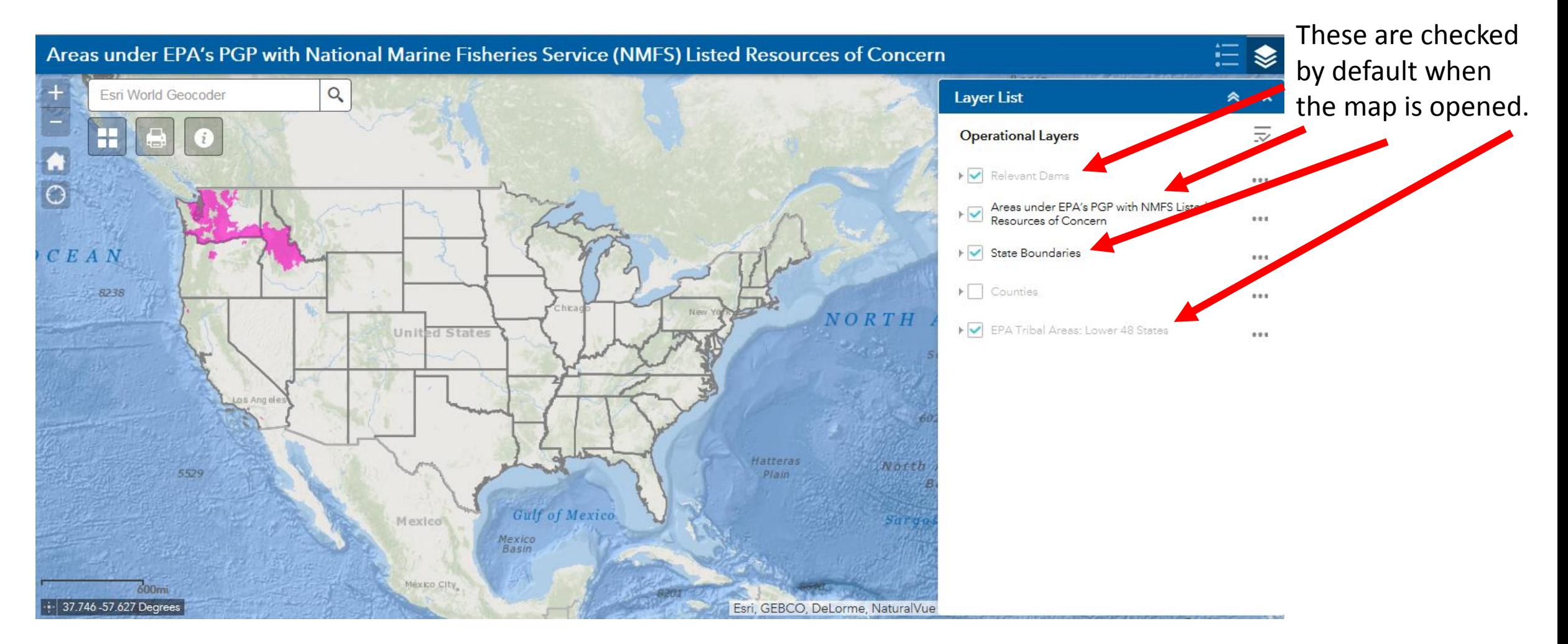

### Example 1 – search

### Spraying along the Connecticut River, in Hampshire County, MA

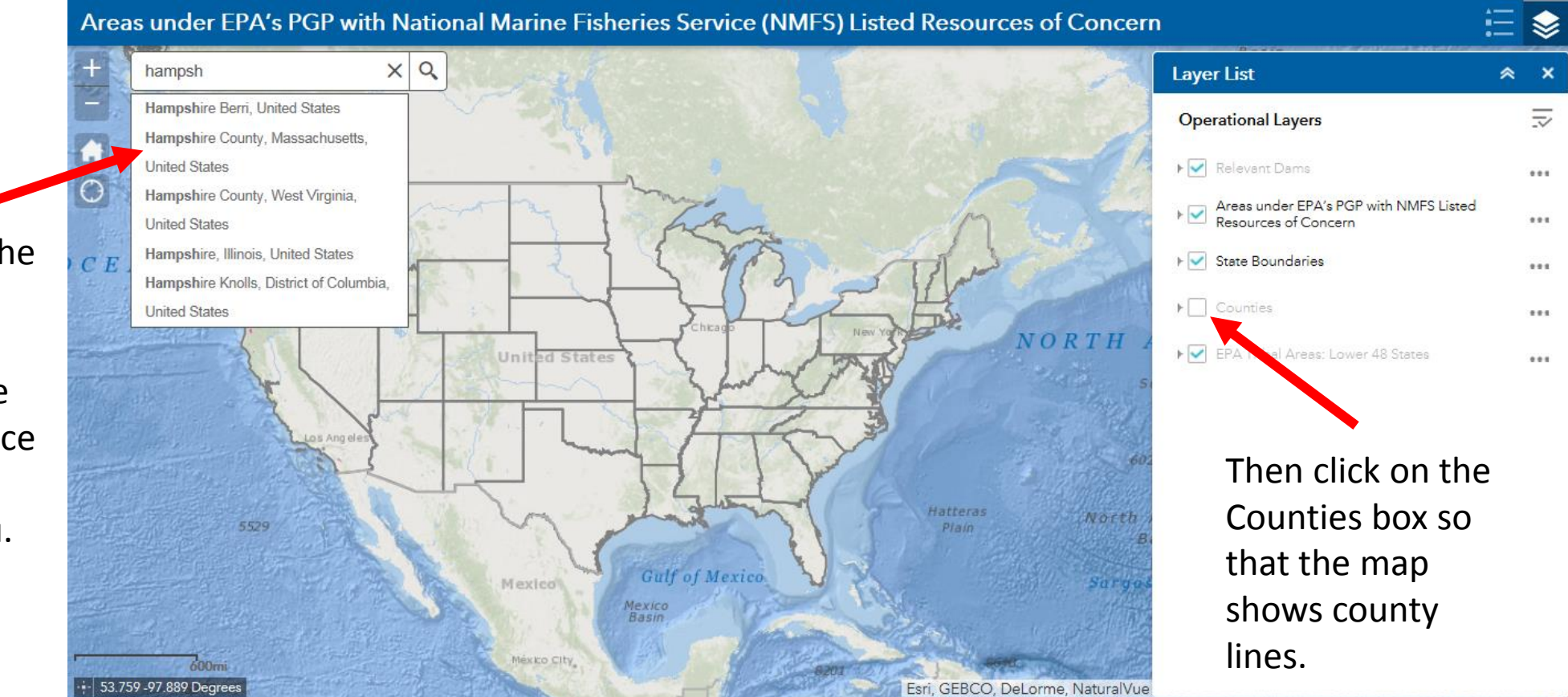

Start to type in the county name. It should autofill below. Select the appropriate choice from the dropdown menu.

### Example  $1 -$  view

Spraying along the Connecticut River, in Hampshire County, MA

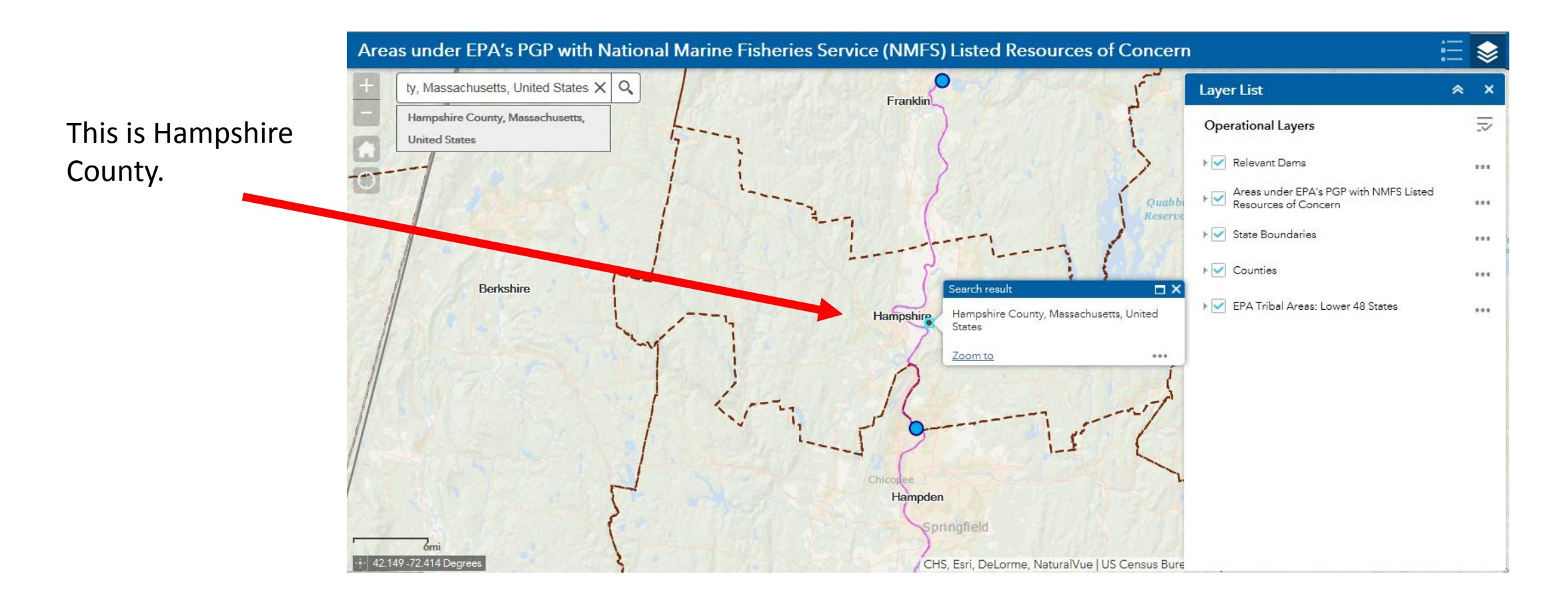

### Example 1 – conclusion

Spraying along the Connecticut River, in Hampshire County, MA

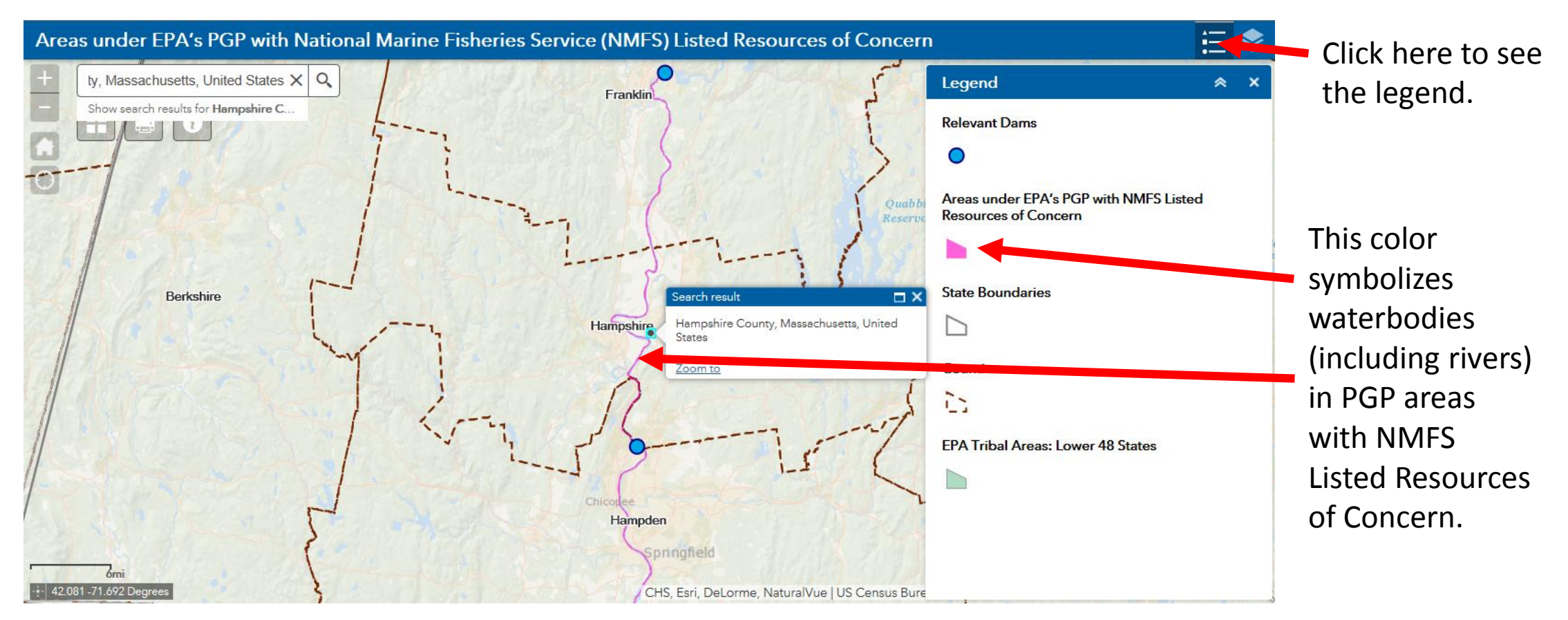

**Conclusion:** The segment of this water body within Hampshire County is considered an area with PGP NMFS Listed Resources of Concern.

An NOI must be submitted, if applying pesticides to this water body.

### Example 2

#### Spraying within the NE corner of the Colville Reservation

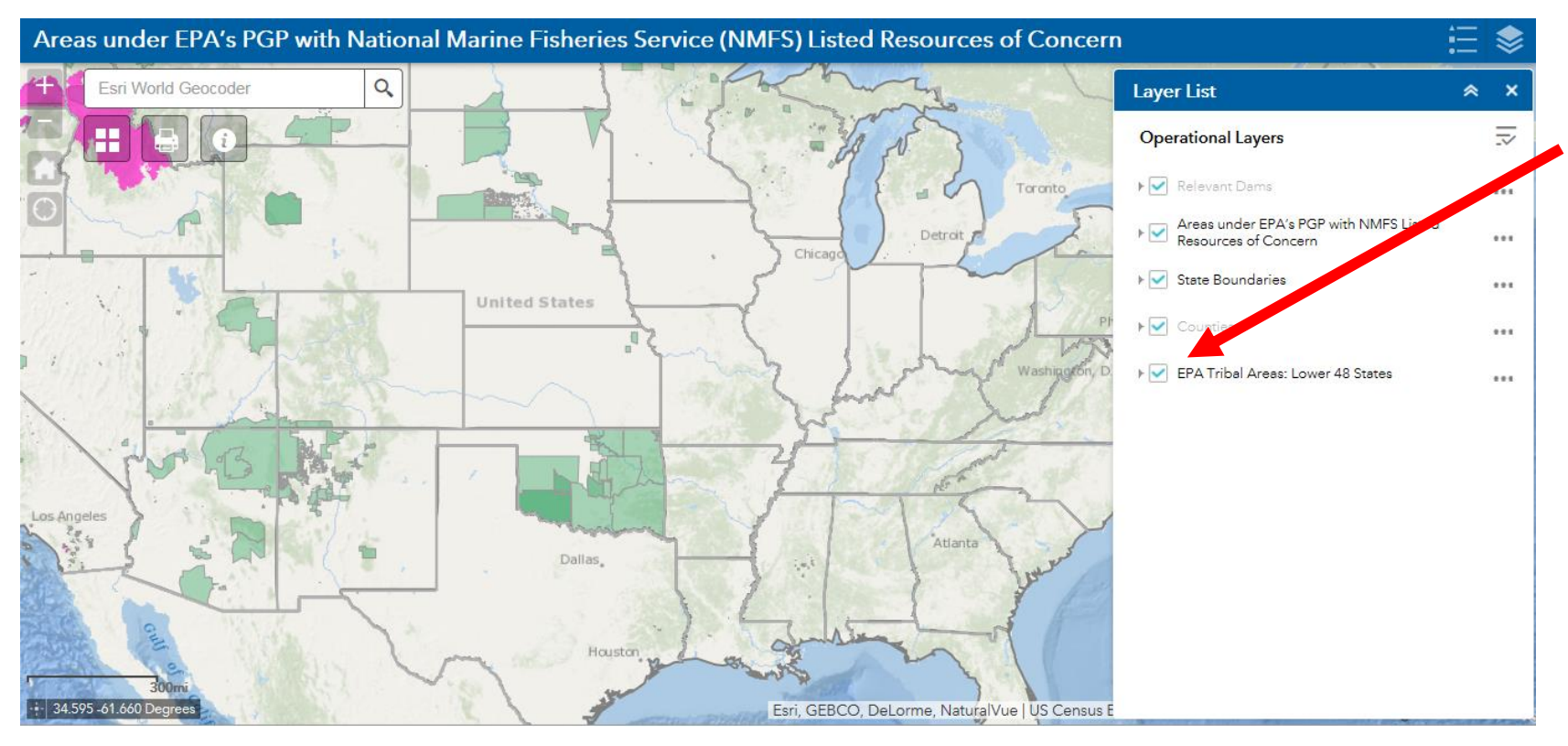

Confirm that **EPA Tribal Areas: Lower 48 States**  is checked off. This will allow you to see tribal areas, including the Colville Reservation.

### Example 2 - search

#### Spraying within the NE corner of the Colville Reservation

Start to type in the location name. It will autofill below. Select the appropriate choice from the dropdown menu.

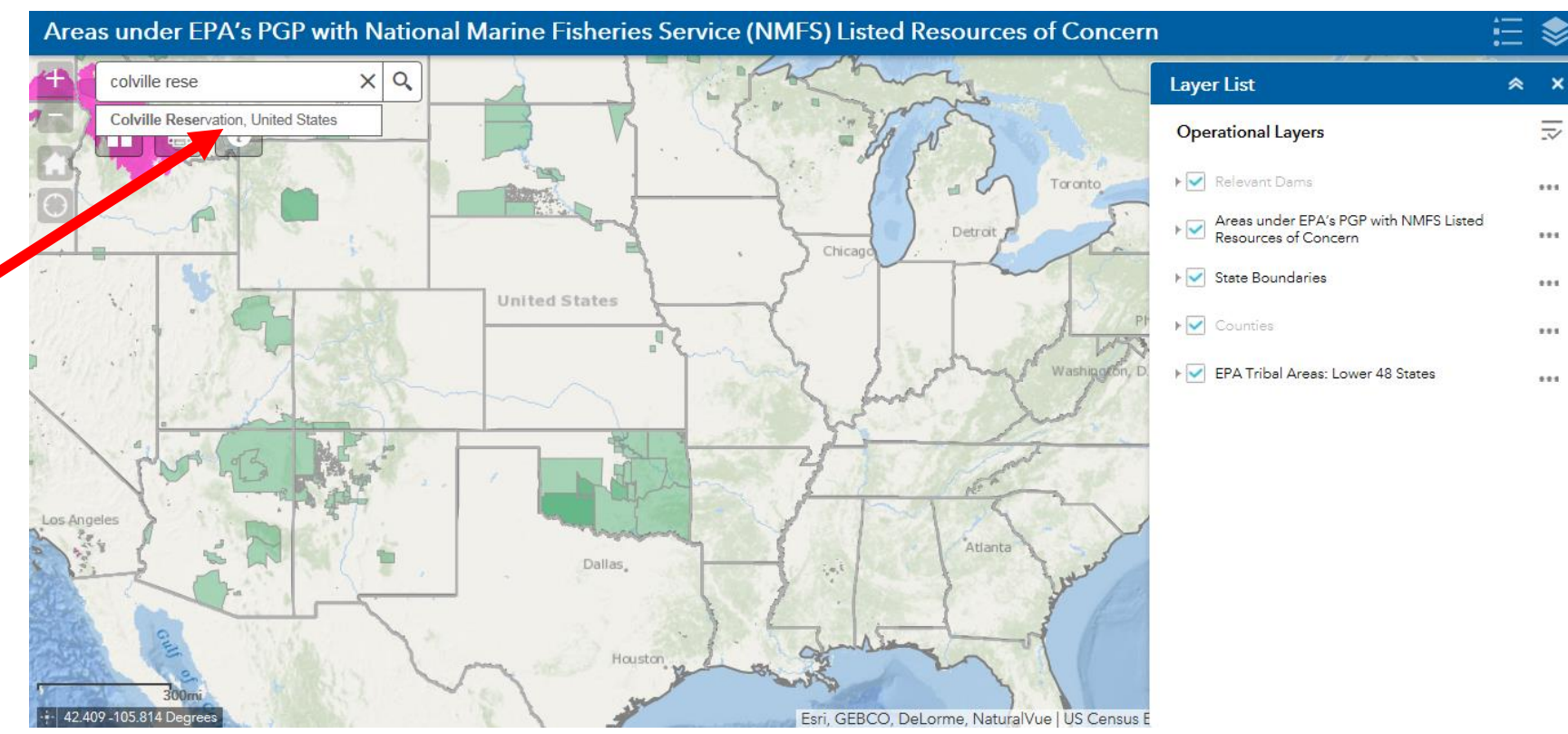

Example 2 - view

#### Spraying within the NE corner of the Colville Reservation

Click here to switch from layer list to legend

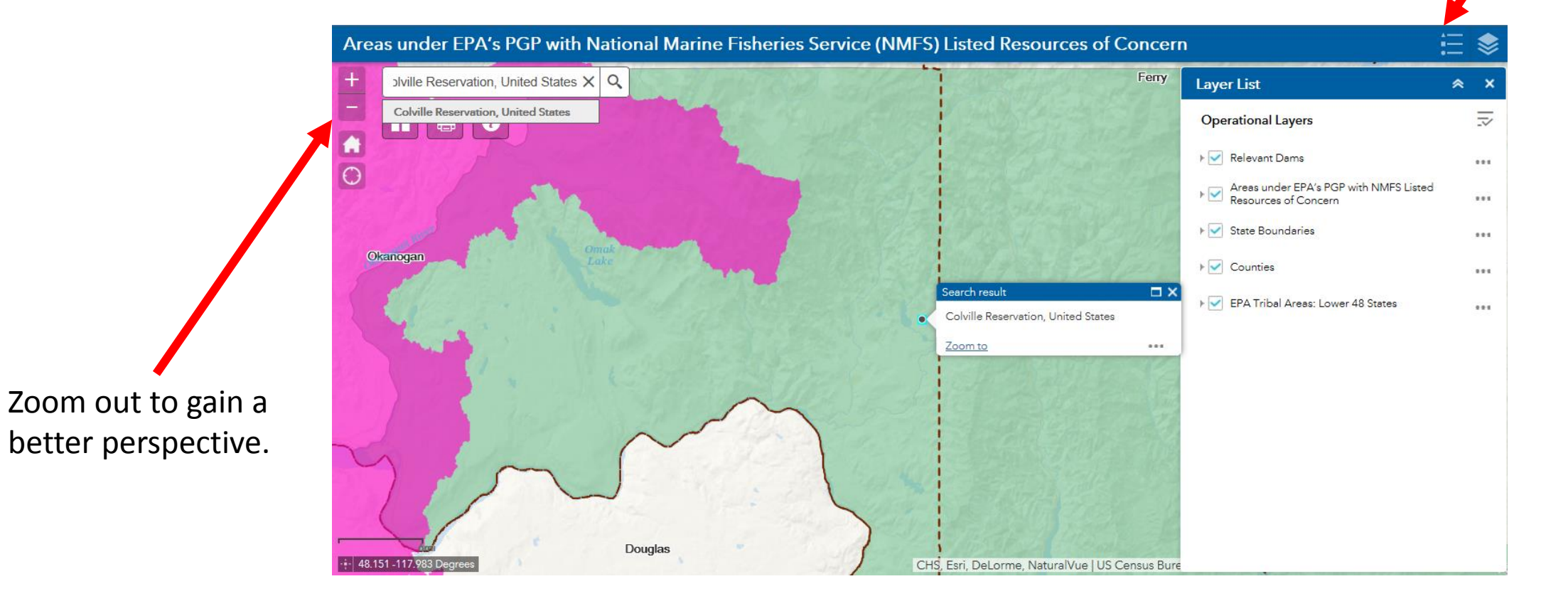

# Example 2 – view (continued)

### Spraying within the NE corner of the Colville Reservation Click here to

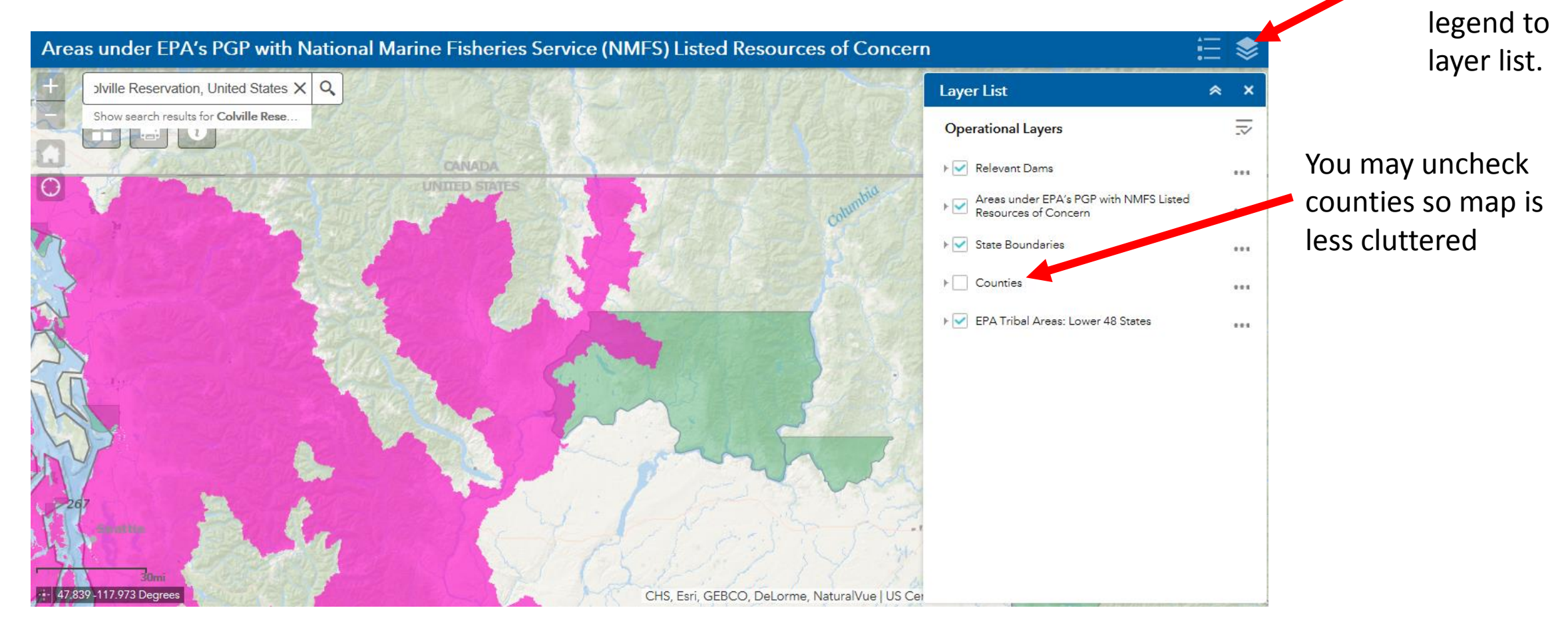

switch from

# Example 2 – identify

#### Spraying within the NE corner of the Colville Reservation Click here to

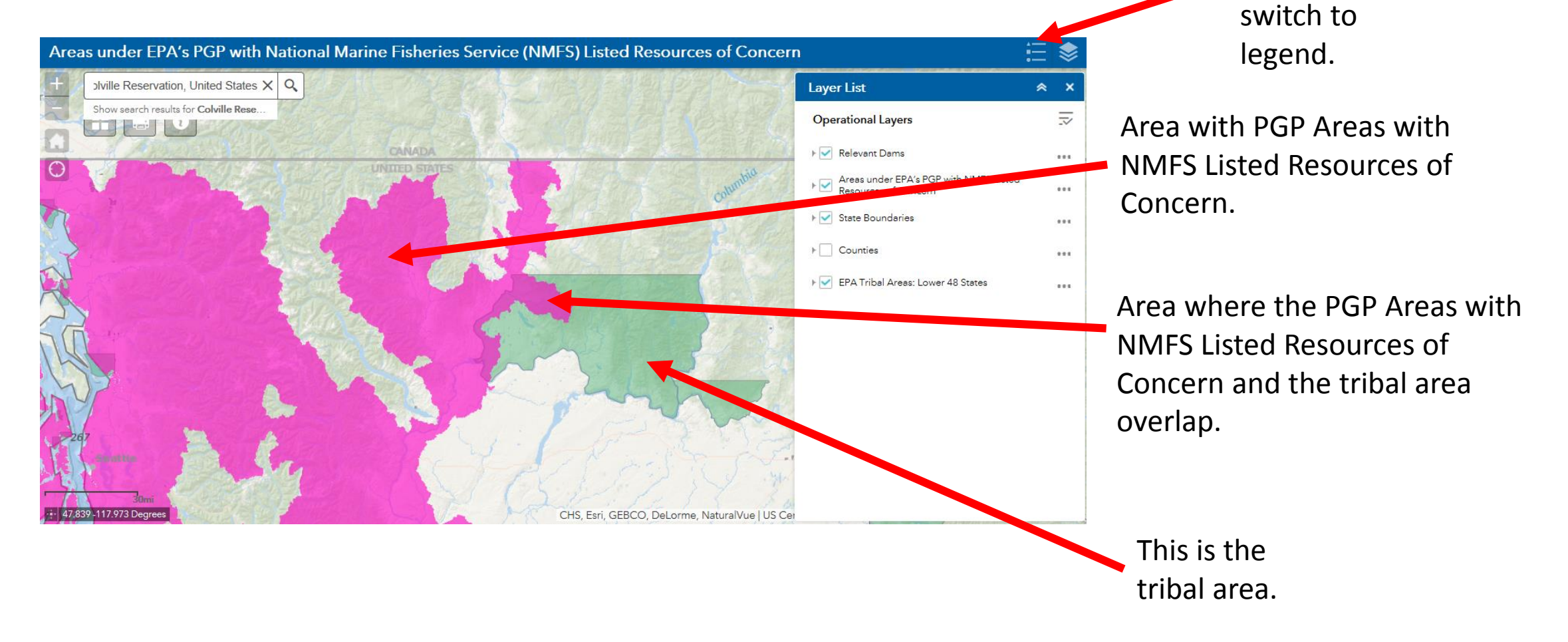

### Example 2 – conclusion

#### Spraying within the NE corner of the Colville Reservation

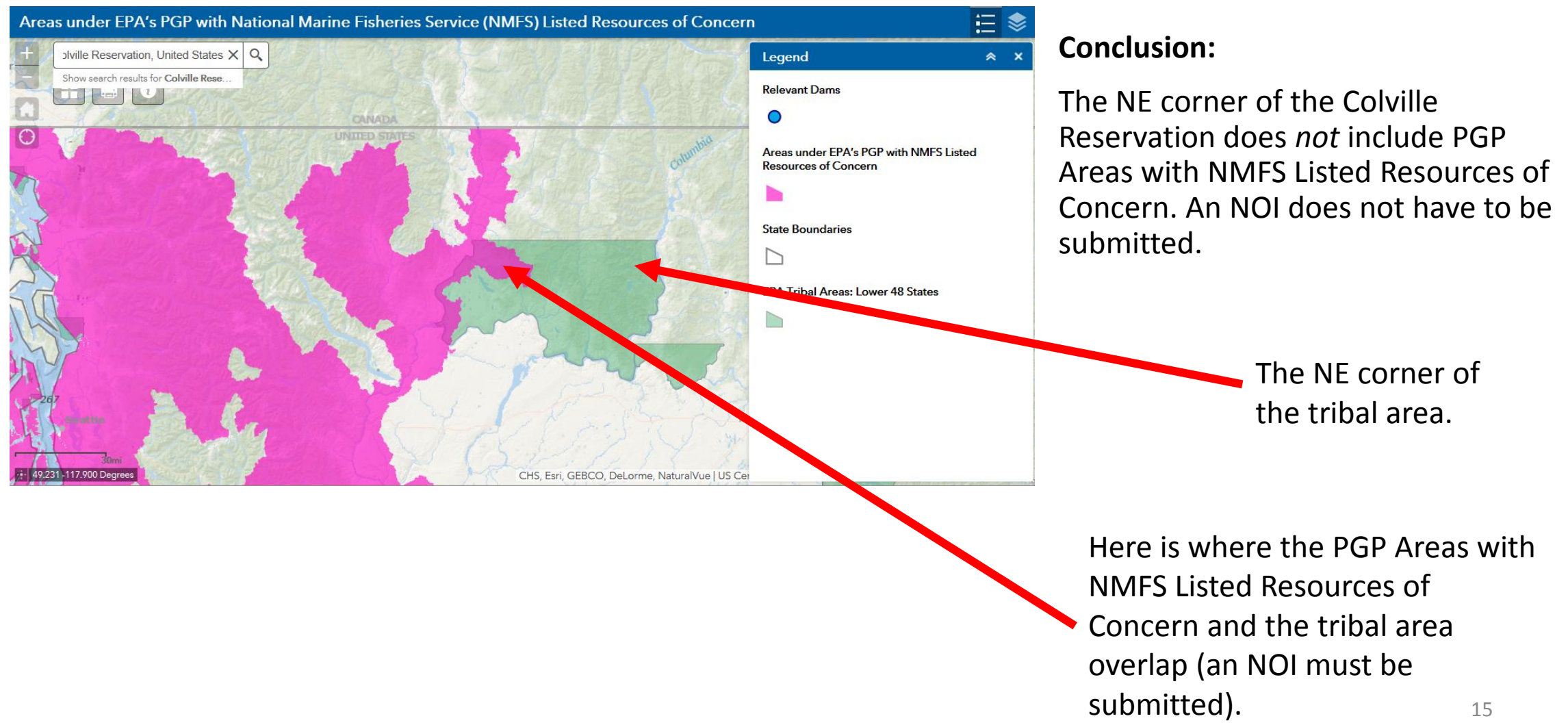